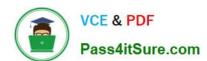

# MB7-701<sup>Q&As</sup>

Microsoft Dynamics NAV 2013 Core Setup and Finance

### Pass Microsoft MB7-701 Exam with 100% Guarantee

Free Download Real Questions & Answers PDF and VCE file from:

https://www.pass4itsure.com/MB7-701.html

100% Passing Guarantee 100% Money Back Assurance

Following Questions and Answers are all new published by Microsoft
Official Exam Center

- Instant Download After Purchase
- 100% Money Back Guarantee
- 365 Days Free Update
- 800,000+ Satisfied Customers

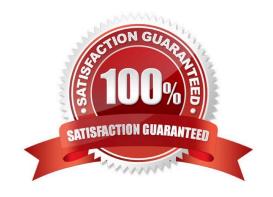

### https://www.pass4itsure.com/MB7-701.html 2022 Latest pass4itsure MB7-701 PDF and VCE dumps Download

### **QUESTION 1**

What happens in a general journal when the Amount on all the lines balances to zero?

- A. If set up on the journal\\'s batch, the Document No. on the subsequent line is given the next sequential number.
- B. The journal posts automatically.
- C. The user is asked to confirm if the journal is to be posted now.
- D. If set up on the journal\\'s batch, the Posting Date on the subsequent line is incremented by one day.

Correct Answer: A

#### **QUESTION 2**

A user must record a journal each month to receive rental payments from customers.

The journal is comprised of lines with different document numbers and amounts. A single deposit is made to the bank.

How should you create the journal template for the user?

- A. Set Type to Cash Receipts and ensure Force Doc. Balance is unchecked.
- B. Set Type to Payments and Source Code to CUSTOMER.
- C. Set Type to Payments and Reason Code to RENT.
- D. Set Type to Cash Receipts and Reason Code to RENT.

Correct Answer: A

### **QUESTION 3**

When entering a purchase invoice based on an associated purchase order, a user finds multiple item numbers on the vendor\\'s invoice. You advise the user to process the invoice lines using the data on the Get Receipt Lines window for each item-related invoice line, instead of entering these item lines manually.

What are two reasons you advise this action? (Each correct answer presents a complete solution. Choose two.)

- A. It is the only way to add the packing slip number to the invoice lines.
- B. Lines that are entered manually are not accepted on a purchase invoice based on an associated purchase order.
- C. It prevents the items from being received again, creating double stock, when posting the invoice.
- D. It enables the user to check immediately whether the invoiced items have all been received completely and if they

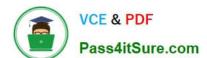

### https://www.pass4itsure.com/MB7-701.html

2022 Latest pass4itsure MB7-701 PDF and VCE dumps Download

have been invoiced.

Correct Answer: CD

#### **QUESTION 4**

Which statement about cost allocations is true?

- A. A cost allocation can have a fixed amount, and the total allocation percentage is always 100.
- B. A cost allocation can have a fixed amount and a time period applies to cost allocations.
- C. The total allocation percentage is always 100, and a time period applies to cost allocations.
- D. Cost allocations can be nested, and a cost allocation can have a fixed amount.

Correct Answer: C

#### **QUESTION 5**

When entering a purchase invoice based on an associated purchase order, a user finds multiple item numbers on the vendor\\'s invoice. You advise the user to process the invoice lines using the data on the Get Receipt Lines window for each item-related invoice line, instead of entering these item lines manually.

What are two reasons you advise this action? (Each correct answer presents a complete solution. Choose two.)

- A. It is the only way to add the packing slip number to the invoice lines.
- B. It prevents the items from being received again, creating double stock, when posting the invoice.
- C. Lines that are entered manually are not accepted on a purchase invoice based on an associated purchase order.
- D. It enables the user to check immediately whether the invoiced items have all been received completely and if they have been invoiced.

Correct Answer: BD

MB7-701 Practice Test

MB7-701 Exam Questions

MB7-701 Braindumps

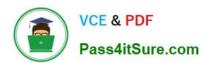

To Read the Whole Q&As, please purchase the Complete Version from Our website.

## Try our product!

100% Guaranteed Success

100% Money Back Guarantee

365 Days Free Update

**Instant Download After Purchase** 

24x7 Customer Support

Average 99.9% Success Rate

More than 800,000 Satisfied Customers Worldwide

Multi-Platform capabilities - Windows, Mac, Android, iPhone, iPod, iPad, Kindle

We provide exam PDF and VCE of Cisco, Microsoft, IBM, CompTIA, Oracle and other IT Certifications. You can view Vendor list of All Certification Exams offered:

https://www.pass4itsure.com/allproducts

### **Need Help**

Please provide as much detail as possible so we can best assist you. To update a previously submitted ticket:

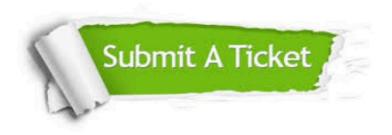

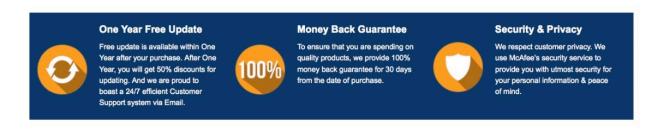

Any charges made through this site will appear as Global Simulators Limited.

All trademarks are the property of their respective owners.

Copyright © pass4itsure, All Rights Reserved.